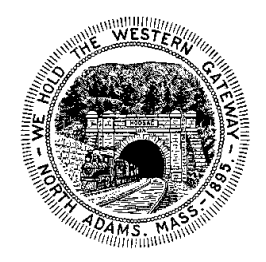

## CITY OF NORTH ADAMS, MASSACHUSETTS Inclusion Diversity Equity and Access Working Group

# **Meeting Notice**

## **Thursday October 22nd, 2020 – 6pm**

The North Adams Inclusion, Diversity, Equity and Access Working Group will hold a meeting on Thursday October 22nd, 2020 at 6pm via Zoom Webinar

Pursuant to Governor Baker's March 12, 2020 Order Suspending Certain Provisions of the Open Meeting Law, G.L. c. 30A, §18, and the Governor's March 15, 2020 Order imposing strict limitation on the number of people that may gather in one place, this meeting of the North Adams Inclusion Diversity, Equity and Access Working Group will be conducted via remote participation to the greatest extent possible. Specific information and the general guidelines for remote participation by members of the public and/or parties with a right and/or requirement to attend this meeting can be found on the City of North Adams website, at NorthAdams-ma.gov For this meeting, members of the public who wish to list and/or watch the meeting may do so via zoom webinar attendance by registering and attending at the link provided below. No in-person attendance of members of the public will be permitted, but every effort will be made to ensure that the public can adequately access the proceedings in real time, via technological means. In the event that we are unable to do so, despite best efforts, we will post on the City of North Adams website an audio or video recording, transcript, or other comprehensive record of proceedings as soon as possible after the meeting.

## **AGENDA**

**Call to Order**

**Statement for virtual meetings**

**Approval of minutes** 

**October 1st, 2020**

### **Communications**

**Primary Business**

- **Review of information from Pre-Training Survey**
- **Discussion of model of training**

**Other Returning Business**

- **Update on budget discussion**
- **Status of draft schedule**
- **Discussion of available trainings and opportunities to share and recommend**

### **New Business**

### **Adjournment**

Benjamin Lamb North Adams Inclusion Diversity Equity and Access Working Group October 19th , 2020

Participation Access

**Registration Link** [https://us02web.zoom.us/webinar/register/WN\\_rzuvHLwmTi6HWYiz2HNqPg](https://us02web.zoom.us/webinar/register/WN_rzuvHLwmTi6HWYiz2HNqPg)

After registering, you will receive a confirmation email containing information about joining the webinar.